## Read Kindle

# MATERIAL AND ENERGY BALANCES FOR ENGINEERS AND ENVIRONMENTALISTS (HARDBACK)

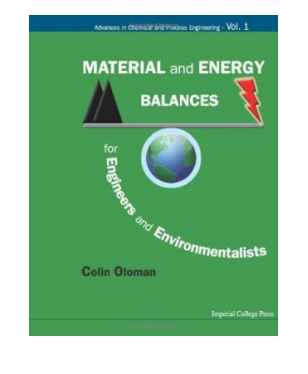

## Download PDF Material and Energy Balances for Engineers and Environmentalists (H ardback)

- Authored by ColinOloman
- Released at 2009

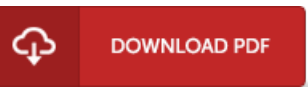

## Filesize: 2.27 MB

To open the data file, you need Adobe Reader program. If you do not have Adobe Reader already installed onyour computer, you candownload the installer and instructions free fromthe Adobe Web site. You might download and save it for your laptop for later on read through. You should click this buttonabove to download the e-book.

#### Re vie ws

Thorough manual! Its this sort of good read through. it absolutely was writtern very flawlessly and helpful. I am just easily will get a delight of studying <sup>a</sup> created publication.

#### -- Abdiel Stiedemann Sr.

A top quality pdf and also the font applied was fascinating to read. It can be full of knowledge and wisdom I am effortlessly could possibly get <sup>a</sup> delight of studying <sup>a</sup> created ebook.

-- Oceane Stanton DVM

This is an awesome publication which i have actually read. This is certainly for all who statte that there was not <sup>a</sup> well worth reading through. Its been designed in an extremely straightforward way and it is merely after i finished reading this ebook in which actually changed me, affect the way in my opinion.

-- Marques Pagac